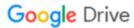

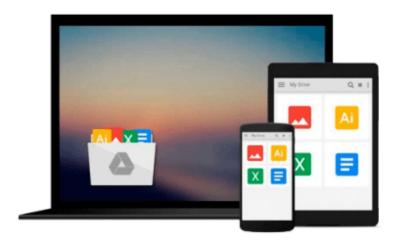

# Introduction to Word Processing: Using Microsoft Word

Colleen Young

Download now

Click here if your download doesn"t start automatically

## **Introduction to Word Processing: Using Microsoft Word**

Colleen Young

Introduction to Word Processing: Using Microsoft Word Colleen Young

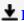

**▼ Download** Introduction to Word Processing: Using Microsoft W ...pdf

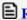

Read Online Introduction to Word Processing: Using Microsoft ...pdf

## Download and Read Free Online Introduction to Word Processing: Using Microsoft Word Colleen Young

#### From reader reviews:

#### **Samual Larkin:**

Have you spare time for just a day? What do you do when you have much more or little spare time? That's why, you can choose the suitable activity intended for spend your time. Any person spent their particular spare time to take a go walking, shopping, or went to the Mall. How about open or maybe read a book eligible Introduction to Word Processing: Using Microsoft Word? Maybe it is to become best activity for you. You already know beside you can spend your time together with your favorite's book, you can smarter than before. Do you agree with their opinion or you have other opinion?

#### Warren Zeigler:

Your reading 6th sense will not betray an individual, why because this Introduction to Word Processing: Using Microsoft Word publication written by well-known writer who really knows well how to make book that could be understand by anyone who have read the book. Written inside good manner for you, dripping every ideas and composing skill only for eliminate your own personal hunger then you still doubt Introduction to Word Processing: Using Microsoft Word as good book not simply by the cover but also by the content. This is one publication that can break don't evaluate book by its protect, so do you still needing an additional sixth sense to pick that!? Oh come on your looking at sixth sense already told you so why you have to listening to an additional sixth sense.

#### **Irene Weinstein:**

This Introduction to Word Processing: Using Microsoft Word is great publication for you because the content which is full of information for you who have always deal with world and also have to make decision every minute. This kind of book reveal it information accurately using great arrange word or we can say no rambling sentences in it. So if you are read the idea hurriedly you can have whole facts in it. Doesn't mean it only offers you straight forward sentences but tough core information with lovely delivering sentences. Having Introduction to Word Processing: Using Microsoft Word in your hand like finding the world in your arm, info in it is not ridiculous a single. We can say that no guide that offer you world throughout ten or fifteen moment right but this e-book already do that. So , this really is good reading book. Hello Mr. and Mrs. active do you still doubt in which?

#### **Scott Reisinger:**

You may spend your free time to see this book this guide. This Introduction to Word Processing: Using Microsoft Word is simple to create you can read it in the park your car, in the beach, train along with soon. If you did not have got much space to bring the actual printed book, you can buy the particular e-book. It is make you easier to read it. You can save the book in your smart phone. So there are a lot of benefits that you will get when you buy this book.

Download and Read Online Introduction to Word Processing: Using Microsoft Word Colleen Young #UE2XGQI0YM8

### Read Introduction to Word Processing: Using Microsoft Word by Colleen Young for online ebook

Introduction to Word Processing: Using Microsoft Word by Colleen Young Free PDF d0wnl0ad, audio books, books to read, good books to read, cheap books, good books, online books, books online, book reviews epub, read books online, books to read online, online library, greatbooks to read, PDF best books to read, top books to read Introduction to Word Processing: Using Microsoft Word by Colleen Young books to read online.

# Online Introduction to Word Processing: Using Microsoft Word by Colleen Young ebook PDF download

Introduction to Word Processing: Using Microsoft Word by Colleen Young Doc

Introduction to Word Processing: Using Microsoft Word by Colleen Young Mobipocket

Introduction to Word Processing: Using Microsoft Word by Colleen Young EPub